#### **FALL 2019 - COMP 141**

#### **FINAL EXAM PRACTICE PROBLEMS**

Use the following line of code to answer questions 1-6.  $1st1 = [1, 3, 5, 7, 9, 11]$ 

- 1. What is the len(lst1)?
	- a. 6
	- b. 7
	- c. 8
	- d. 5
- 2. What is the sum(lst1)?
	- a. 6
	- b. 12
	- c. 36
	- d. 11

3. What is the max(lst1)?

- a. 11
- b. 1
- c. 5
- d. 9
- e. 36
- 4. What is the index of the maximum value in 1st1?
	- a. 0
	- b. 4
	- c. 5
	- d. 6
- 5. What is the value of lst1 after the following line of code is run? lst1.remove(3)
	- a. [1, 3, 5, 7, 9, 11] b. [1, 5, 7, 9, 11] c. [1, 3, 5, 9, 11] d. [1, 3, 5]
- 6. What is the value of lst1 after the following line of code is run (use the original lst1)? lst1.insert(2, 4)

a. [1, 3, 5, 7, 2, 9, 11] b. [1, 3, 2, 5, 7, 9, 11] c. [1, 3, 4, 5, 7, 9, 11] d. [1, 3, 5, 7, 4, 9, 11]

#### **FALL 2019 - COMP 141**

#### **FINAL EXAM PRACTICE PROBLEMS**

7. What is displayed when the following program is run?

```
list = 6 * [0]x = list[5] print("Done")
```

```
a. [0,0,0,0,0,0]
```
- b. 0
- c. "Done"
- d. An error occurs.
- 8. What would be displayed by the following code?

```
list1 = [1, 3]list2 = list1
list1[0] = 4print(list2)
```
- a. [1, 3] b. [4, 3] c. [1, 4] d. [1, 3, 4]
- 9. What will be displayed by the following code?

```
myList = [1, 2, 3, 4, 5, 6]
for i in range(0, len(myList)-1):
    myList[i] = myList[i+1]print(myList)
```
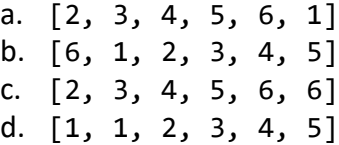

10. Which method would you use to remove an element from a specific index in a list?

- a. del statement
- b. remove method
- c. index method
- d. slice method

11. Assume  $x = [[1, 2], [3, 4, 5], [5, 6, 5, 9]]$ , what are  $len(x[0]), len(x[1]), and$  $len(x[2])$ ?

- a. 2, 3, and 3
- b. 2, 3, and 4
- c. 3, 3, and 3
- d. 1, 2, and 3

12. What will be displayed by the following code?

```
matrix = [[1, 2, 3, 4], [4, 5, 6, 7],
          [8, 9, 10, 11],
          [12, 13, 14, 15]]
for i in range(0, len(matrix)):
   print(maxrix[i][2], end = "")a.1 2 3 4
b.4 5 6 7
c.1 4 8 12
d.2 5 9 13 
e.3 6 10 14
```
13. What is  $01101<sub>2</sub>$  in decimal?

14. What is  $29_{10}$  in binary?

15. What is the value of the variable string1 after the execution of the following code? string1 = 'Hello' string1 += ' world'

16. What would be the value of the variable list1 after the execution of the following code?  $list1 = [2, 4, 6, 8, 10]$  $list1[3] = 1$ 

17. What will be displayed by the following program?

```
values = [[3, 24, 1, 19], [33, 5, 9, 2]]
v = values[0][0]r = 0c = 0for row in range(0, len(values)):
     for column in range(0, len(values[row])):
         if v > values[row][column]:
            v = values[row][column]r = row c = column
print(v, r, c)
```
18. What will be displayed by the following code?

 $m = [[1, 2, 3], [4, 5, 6], [7, 8, 9], [10, 11, 12]]$ print(m[2][1])

19. What will be displayed by the following code?

 $m = [[1, 2, 3], [4, 5, 6], [7, 8, 9], [10, 11, 12]]$ 

```
for x in range(len(m)):
     print(x)
```
20. Write a function called **getClickRowCol** that takes in a parameter called **pixels** that corresponds to the number of pixels per grid size there are for both the row and columns, and the function waits for a click and then returns the row and column of the click location. (For example, if pixels was equal to 100 and x = 270 and  $y = 112$ , then row = 1 and column = 2.)

21. Write a function called **remove\_odds** that takes in a list of numbers (**L**) and returns the list with all the odd numbers removed. You may choose to modify **L** itself, or create a new list and return that.

Example: remove\_odds([1, 2, 3, 4, 5, 6]) returns [2, 4, 6]

22. Write a function **paired\_sums** that takes in a list and returns a list of the sums of consecutive pairs of values in the list.

Example: paired\_sums([2, 3, 5, 1, 6]) returns [5, 8, 6, 7]

23. Write a function called **count\_nums** that takes in a list of integers and returns a list containing the counts of each number in the list from 0 to 9. You can assume that all values in the list are between 0 and 9.

**Hint**: You should create a new list called counts that has all 0s and is of length 10. Then if you encounter a 5 in the list, counts  $[5]$  += 1.

Example: count\_nums ([4, 3, 6, 2, 7, 9, 2, 9, 0, 0, 2, 6, 6]) returns [2, 0, 3, 1, 1, 0, 3, 1, 0, 2]

24. Write a function called **max\_sum\_column** that takes in a 2-D list and returns the index and sum of the column with the maximum sum.

Example: max\_sum\_column( $[[5, 2, 8, 4], [-9, 0, 4, 1], [5, 6, 4, 8]])$ returns 2, 16

25. Write a function called **print\_largest\_in\_row** that prints the largest number in each row of a matrix.

Example: print\_largest\_in\_row([[5, 2, 8, 4], [-9, 10, 4, 1], [5, 6, 4, 7]]) prints 8, 10, 7